## *РАДИО — НАЧИНАЮЩИМ*

9 и 15 В. Повышение питающего напряжения более эффективно для щупа, выполненного на транзисторе с большим значением  $I_{o}$  (рис. 2,б), чем в случае использования транзи-

стора с небольшим I (рис. 2,а).<br>Резистор R3 выбирают такого сопротивления, чтобы обеспечивались динамические характеристики щупа. При большом сопротивлении резистора начинает проявляться эффект "затягивания" спадов импульсов. Питание любого щупа может быть автономным, например, от батареи типов "Корунд", 7Д-0,125, но в большинстве случаев удобно питать его от исследуемого устройства.

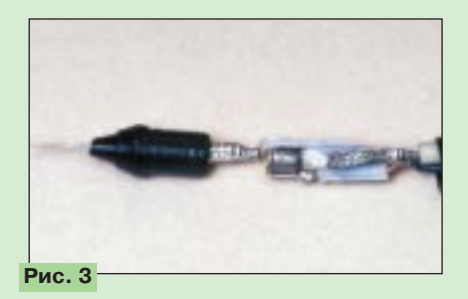

Монтаж щупа объемный — выводы радиоэлементов соединены не-<br>посредственно между собой посредственно (рис. 3). Если щуп предназначается для работы как с сигналами большой, так и малой амплитуды, для защиты от наводок его детали целесообразно поместить в экран, который может быть выполнен из металлической оплетки кабеля соответствующего диаметра. К осциллографу щуп подключают с помощью коаксиального кабеля или экранированного провода минимально допустимой (по условиям работы щупа) длины.

В щупе применены резисторы МЛТ-0,125. Резистор сопротивлением 22 МОм (в некоторых экземплярах) — малогабаритный, наподобие применяемых в электронных наручных часах. Конденсатор С1 такой же миниатюрный либо самодельный, выполненный непосредственно на резисторе R1. Для этого резистор обертывают слоем диэлектрической пленки (лучше фторопластовой), а сверху надевают отрезок экранирующей оплетки от коаксиального кабеля, которую затем припаивают к правому по схеме выводу резистора R1. К левому выводу этого резистора припаивают конец провода ПЭВ 0,15...0,35 и наматывают провод на расположенный над резистором экран.

Подгоняют емкость конденсатора изменением числа витков провода — к этой операции практически сводится настройка щупа. Понадобится генератор прямоугольных импульсов, обеспечивающий амплитуду выходного сигнала 2...5 В при частоте следования 1...10 кГц. Калибровочные импульсы, которые подают на вход щупа, должны иметь крутые фронты. Изменением емкости конденсатора добиваются наличия крутых фронтов и спадов импульсов на экране осциллографа. При этом амплитуда выбросов на фронтах не должна превышать 10% амплитуды импульсов.

## ЛИТЕРАТУРА

1. **Гришин А.** Активный щуп для осциллографа. — Радио, 1988, № 12, с. 45.

2. **Межлумян А.** Необычный режим работы полевого транзистора. — Радио, 1991, № 3, с. 58–61.

## **"ОБРАЗОВАНИЕ-98"**

Так назывался Конгресс-выставка, проходивший с 4-го по 7 мая в залах "Совинцентра" на Красной Пресне в Москве. В работе Конгресса приняло участие более 500 человек из Российской Федерации, стран СНГ, а также из Бенина, Германии, Монголии.

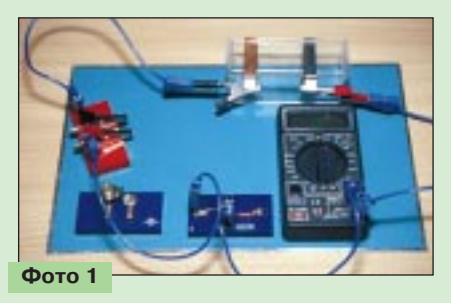

Как сказал министр общего и профессионального образования РФ А. Н. Тихонов, "проведение такого масштабного мероприятия является попыткой обсуждения вопроса о путях развития системы образования, ее роли в осуществлении социальной политики государства, а также предложения согласованной с обществом программы действий, которая бы позволила повысить образовательный потенциал населения России".

Сказанное подтверждают около 170 докладов, заявленных для обсуждения на Конгрессе в десяти тематических секциях, и весьма насыщенные экспонатами многочисленные стенды выставки. Особо бросалось в глаза обилие компьютерной техники, позволяющей эффективно изучать различные предметы как в школах, так и в ВУЗах.

Если бы читатели раздела для начинающих радиолюбителей в журнале "Радио" оказались на выставке, их внимание привлекли бы прежде всего экспозиции "Росучприбора" — Российского научно-производственного объединения (РНПО). Одно из основных направлений деятельности этого объединения создание демонстрационного оборудования, технических средств обучения и наглядных пособий. К примеру, пособие, показанное на фото 1, позволяет проводить множество экспериментов по изучению электрических явлений, а на фото 2 — изучать принципы радиоприема.

Кроме того, "Роснаучприбор" разрабатывает и тиражирует компьютерные обучающие программы, с помощью которых можно проводить различные эксперименты. Для примера на экране монитора демонст-

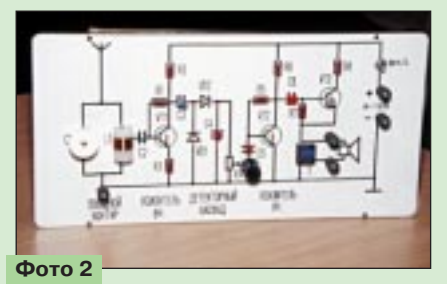

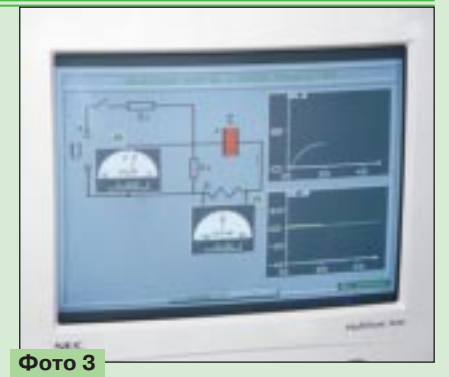

рировался процесс измерения энергии и заряда конденсатора (фото 3).

Но это, пожалуй, единственная организация, продукция которой пригодна для дополнительного (или, как раньше называли, внешкольного) образования, а им занимаются многочисленные кружки и Центры технического творчества учащихся — активные пропагандисты радиоэлектроники.

К сожалению, на выставке отсутствовали экспонаты, изготовленные руками юных радиолюбителей в этих организациях. Это свидетельствует лишь о том, что Минобразования уделяет недостаточное внимание такому виду образования. А жаль. Известно, что именно оно способствует расширению знаний, полученных в школе, развитию умений — качеств, весьма необходимых в будущем.

**Выставку посетили Б. Иванов и В. Бахарев (фото)**